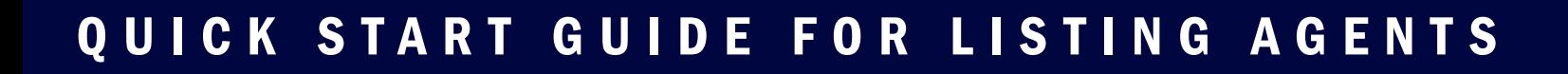

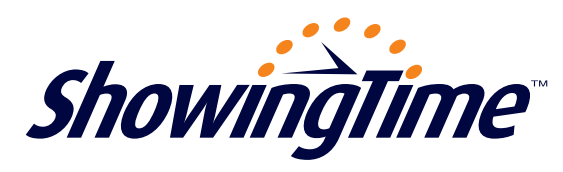

## **ShowingTime will be your showing appointment scheduling provider!**

We're excited to work with you, and will do all we can to be sure you're happy with our services. To help ease the transition, below you'll find information to get started using ShowingTime.

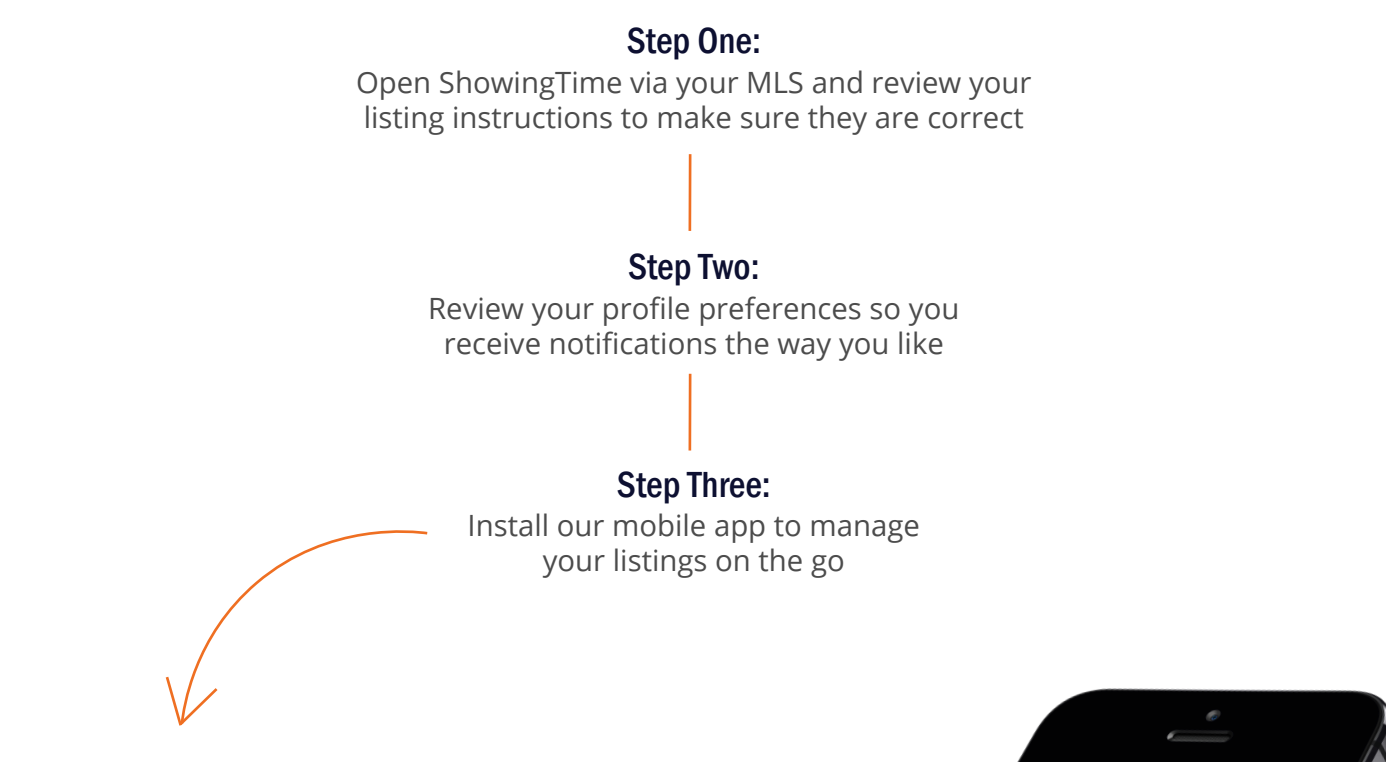

## The ShowingTime Mobile App

ShowingTime's Mobile App - available for iPhone, iPad, iPod Touch and Android devices - will equip you to do just about anything you can do from your desktop! With it, you can:

- $\checkmark$  See upcoming showing appointments
- $\checkmark$  Schedule or confirm showings
- $\checkmark$  Review feedback submitted by other agents
- $\checkmark$  Share feedback and other activity with your sellers
- $\checkmark$  Enter/update showing instructions on your listings
- $\checkmark$  Send price adjustment emails

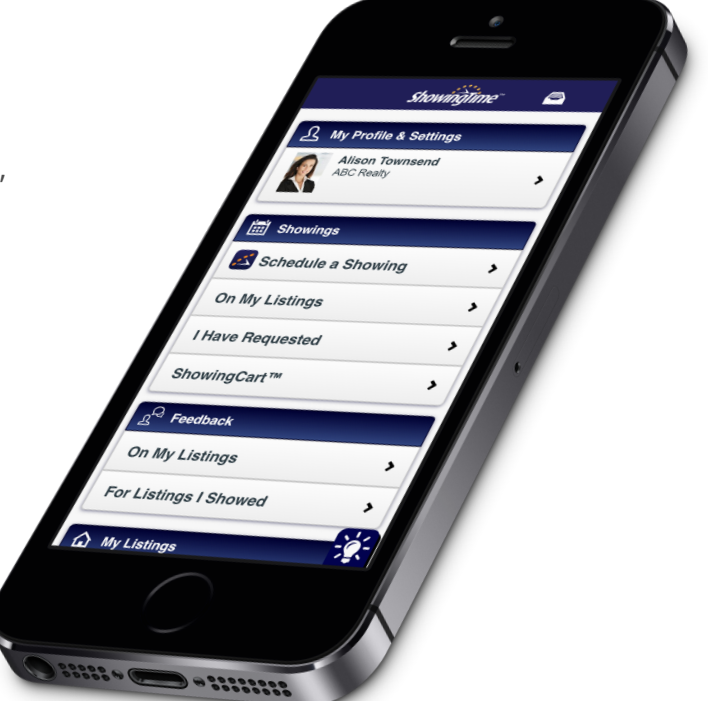

ShowingTime *www.showingtime.com 1*